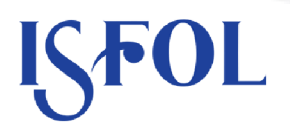

### H. **Piano anticorruzione** dell'ISFOL: dall'analisi dei rischi alle misure di prevenzione

Susanna D'Alessandro Roma, giugno 2014

## **ISFOI**

## Perché un piano per la prevenzione della corruzione?

Riferimenti internazionali

**Convenzione ONU, OECD, Consiglio d'Europa GRECO** 

> Normativa nazionale L. 190/2012; D.Igs. 39/2013 D.lgs. 165/2006

**Piano Nazionale Anticorruzione PNA** 

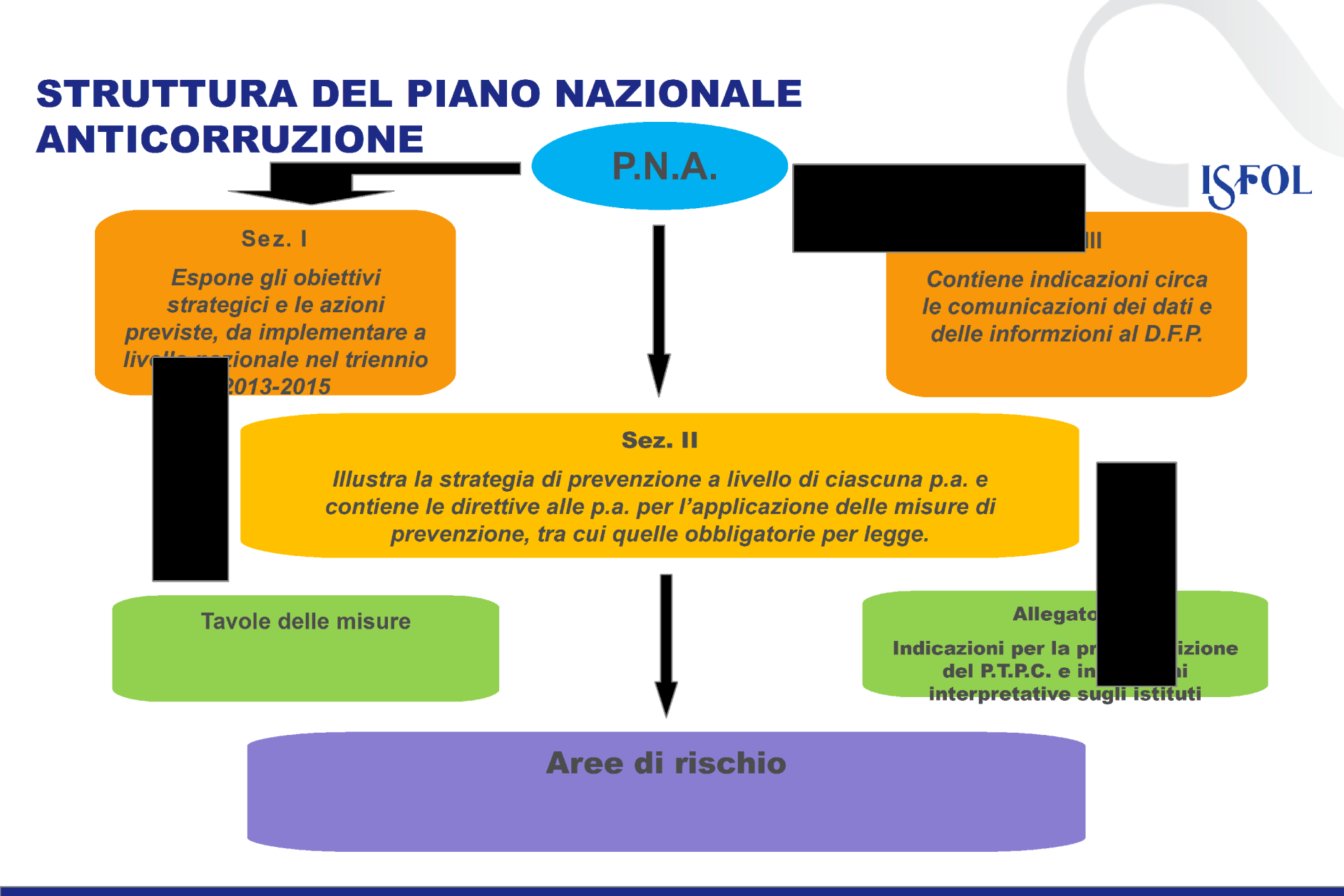

Il Piano anticorruzione dell'ISFOL: dall'analisi dei rischi alle misure di prevenzione Susanna D'alessandro Roma, giugno 2014

## Che cos'è la corruzione?

La corruzione è un reato. Il concetto di corruzione, nella L190/2012 è inteso in senso lato, come comprensivo delle varie situazioni in cui, nel corso dell'attività amministrativa, si riscontri l'abuso di un soggetto del potere a lui affidato al fine di ottenere vantaggi privati. Le situazioni rilevanti sono più ampie della fattispecie penalistica(C.P. artt. 318, 319,319-ter) e sono tali da comprendere non solo l'intera gamma dei delitti contro la P.A. disciplinati nel c.p., ma anche le situazioni in cui - a prescindere dalla rilevanza penale- venga in evidenza  $un$ malfunzionamento dell'amministrazione a causa dell'uso a fini privati delle funzioni attribuite.

## **AMBITI DEL PIANO TRIENNALE PREVENZIONE DELLA CORRUZIONE ISFOL**

**SOGGETTI AREE DI** COORDI **NAMEN RISCHIO TO CON CICLO** DELLA **PERFO ANALISI DEI MISURE DI RMANC** Е **RISCHI DI PREVENZION CORRUZIONE** Е OBBLIGATORI **PIANO TRASPARENZA** 

**ISFOL** 

## **SOGGETT** I

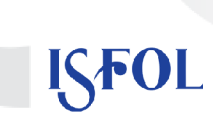

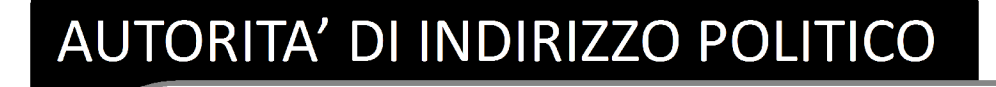

- $\Box$ **Designa il responsabile**
- Adotta il PTPC e i suoi ∩ aggiornamenti
- $\Box$ Adotta tutti gli atti di indirizzo di carattere generale, che siano direttamente o indirettamente finalizzati alla prevenzione della corruzione

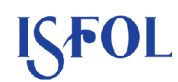

## RESPONSABILE DELLA PREVENZIONE DELLA **CORRUZIONE**

- Propone il Piano triennale di prevenzione della corruzione;
- $\Box$ Definisce procedure appropriate per selezionare e formare i dipendenti che operano in settori particolarmente esposti alla corruzione;
- ◘ Propone la modifica del Piano;
- $\Box$ Verifica l'efficace attuazione del Piano e la sua idoneità :
- $\Box$ Verifica, d'intesa con il dirigente competente, l'effettiva rotazione degli incarichi negli uffici dove è più elevato il rischio di corruzione;
- $\Box$ Individua il personale da inserire nei corsi di formazione sui temi dell'etica e della legalità;
- $\Box$ Redige, entro il 15 dicembre, la relazione annuale sull'attività svolta;
- □ Vigila sul rispetto delle norme in materia di inconferibilità e incompatibilità (D.lgs 39/2013);
- Cura la diffusione della conoscenza dei codici di comportamento, il  $\Box$ monitoraggio annuale sulla loro attuazione e la pubblicazione sul sito e la comunicazione all'ANAC dei risultati del monitoraggio (DPR n.62/2013).

Il Piano anticorruzione dell'ISFOL: dall'analisi dei rischi alle misure di prevenzione Susanna D'alessandro Roma, giugno 2014

#### **OIV**

- partecipa al processo di gestione del rischio
- $\Box$ svolge compiti propri connessi all'attività anticorruzione nell'ambito della trasparenza
- $\Box$ esprime parere obbligatorio sul Codice di comportamento

#### **REFERENTI PREVENZIONE**

- svolgono attività informativa di supporto nei confronti del responsabile e di costante monitoraggio
- osservano le misure  $\Box$ contenute nel PTPC

 $\Box$ 

#### **DIRIGENTI**

❏

- svolgono attività informativa nei  $\Box$ confronti del responsabile
- Propongono le misure di  $\Box$ prevenzione e adottano le misure gestionali
- partecipano al processo di  $\Box$ gestione del rischio

osservano le misure del PTPC

#### **DIPENDENTI AMMINISTRAZIONE**

- $\Box$ Segnalano eventuali situazioni di illecito; casi di personale conflitto di **interessi**
- osservano le misure contenute nel PTPC
	- partecipano al processo di gestione del rischio

Il Piano anticorruzione dell'ISFOL: dall'analisi dei rischi alle misure di prevenzione Susanna D'alessandro Roma, giugno 2014

**ISFO** 

## **RISCHIO**

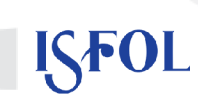

# O Individuazio<br>Acquisizione e

## nerogetteione

niuuri. re an one a ssondro …J∩…, giugno 2014

— да — <u>11 —</u>

 $\sim$  0

## corruzione

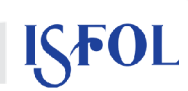

- □ Individuazione dei rischi che caratterizzano i processi e i sub-processi
- Elaborazione e somministrazione dei questionari per la  $\Box$ valutazione del rischio
- O Analisi dei dati: Valutazione dell'impatto e della probabilità

## RISULTATI DELL'ANALISI

## schiosità nelle sottoaree di rischio(valore percentuale per le 13 sottoaree a maggi

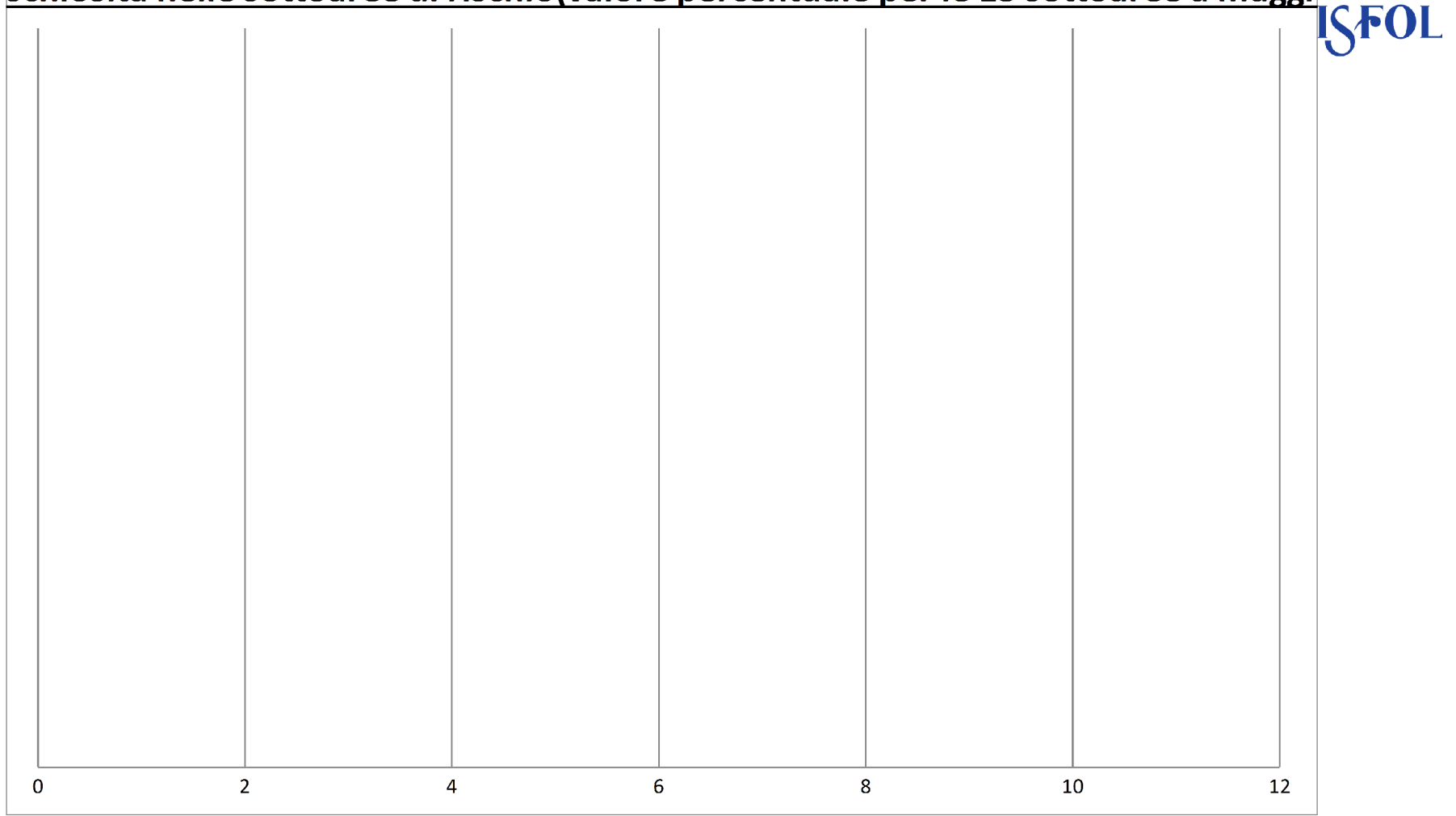

#### ▎▟▗<mark>▎</sub>▗</mark>▙▚▍<u>▅▎▓▛▟▐▝</u>▌▓▌▅▌

Nel sistema di trattamento del rischio rientrano tutte quelle azioni da implementare che contribuiscono a ridurre la probabilità di comportamenti corruttivi rischi di corruzione

#### **Trasparenza**

- Codice di comportamento e codice disciplinare
- Gestione del conflitto di interessi П
- **Rotazione del personale** ❏
- Inconferibilità degli incarichi e incompatibilità delle posizioni dirigenziali
- □ Tutela del dipendente che effettua segnalazioni di illecito (WHISTLEBLOWER)
- **Formazione**
- Monitoraggio dei tempi procedimentali

## SCHEDA DI MISURA

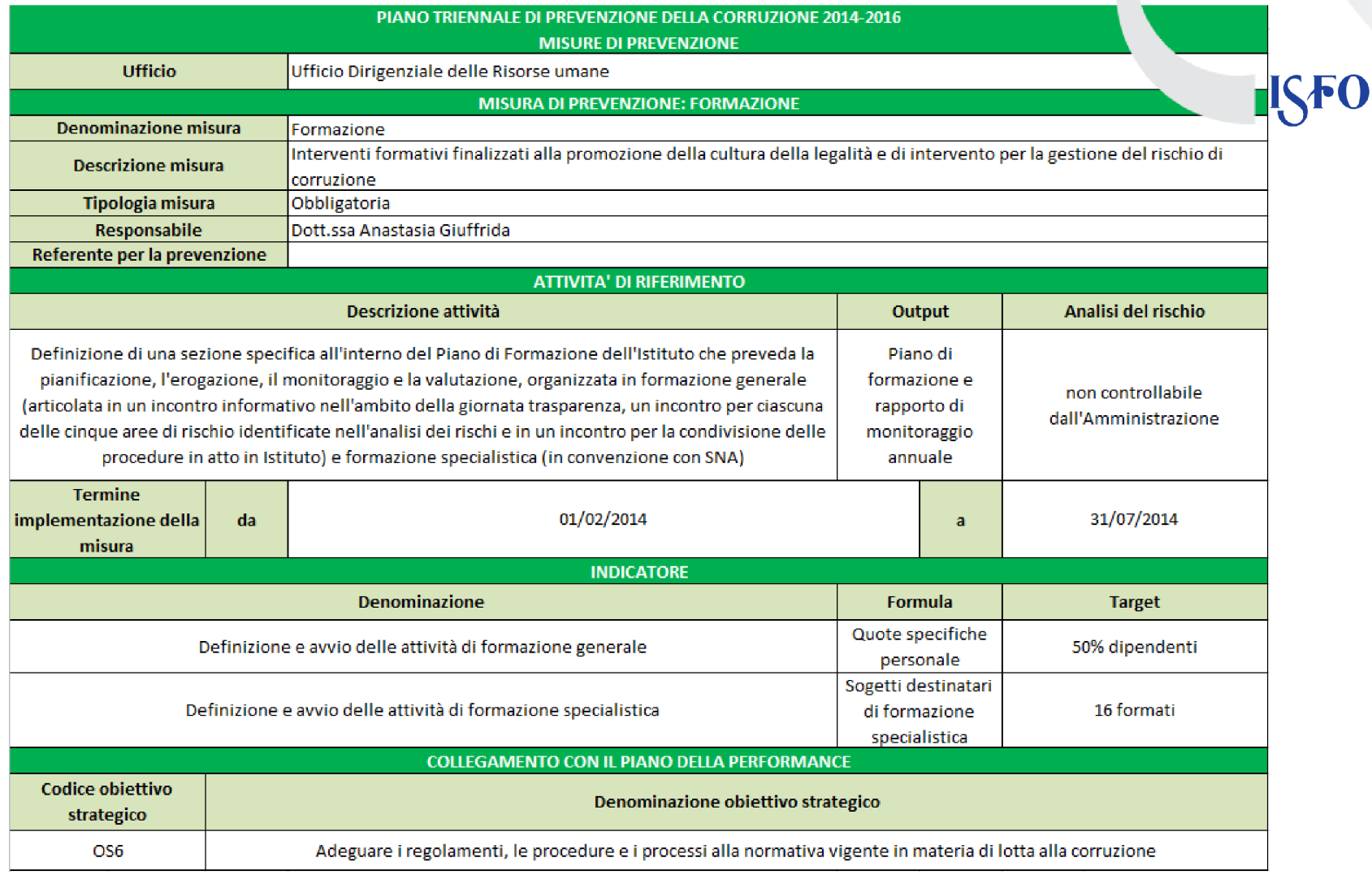

Il Piano anticorruzione dell'ISFOL: dall'analisi dei rischi alle misure di prevenzione Susanna D'alessandro Roma, giugno 2014

- Invio del P.T.P.C. all'OIV da parte del Responsabile per la  $\Box$ prevenzione
- Presentazione del PTPC al Consiglio di Amministrazione  $\Box$
- Delibera n. 3 del 29.01.2014, il CdA approva il P.T.P.C. 2014- $\Box$ 2016
- Pubblicazione sul sito dell'Istituto e trasmissione alla Presidenza  $\Box$ del Consiglio dei Ministri - Dip. Funzione pubblica - PERLA PA.
- Aggiornamento del P.T.P.C. e relativo Addendum approvati  $\Box$ dal C.d.A. con Delibera n. 11 del 22.05.2014.